# **Cos'è Snapchat: la mia analisi iniziale**

*di Paolo Franzese*

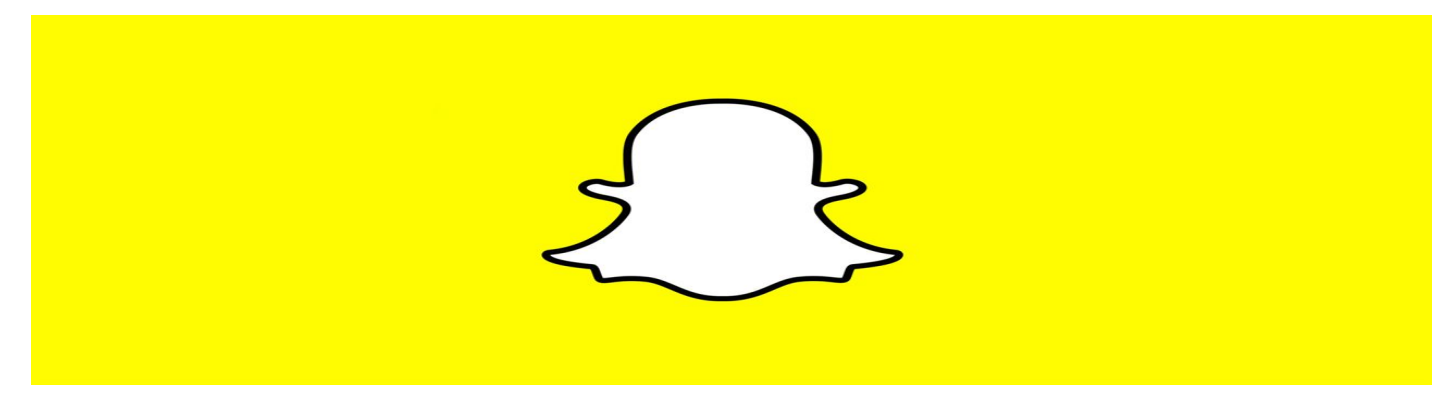

Cos'è Snapchat? Snapchat rende semplice parlare con i tuoi amici, visualizzare le Storie Live provenienti da tutto il mondo ed esplorare le novità su Scopri.

Se stai leggendo l'articolo da SmartPhone clicca su questo link per seguire la mia storia:

<https://www.snapchat.com/add/imaginepaolo>

Cos'è Snapchat? I dati che fanno tremare i [BIG 3](https://www.imaginepaolo.com/2020/11/come-ottenere-migliaia-di-follower-su-instagram/).

Snapchat: diamo i numeri

Snapchat , ogni secondo vengono condivise 9000 foto circa [\(https://photoworld.com/how-big-is](https://photoworld.com/how-big-is-snapchat/)[snapchat/](https://photoworld.com/how-big-is-snapchat/) ).

Snapchat, 30-50.000.000 messaggi al giorno (nel 2013).

Snapchat ha in Italia circa 256.000 utenti al mese e nel Mondo più di 200.000.000.

Cosa si può fare con Snapchat:

- 1. Scambiare foto;
- 2. Scambiare brevi video della durata di 10 secondi massimo, ricordo che i video che si "autodistruggono";
- 3. Realizzare album ("storie") condivisi pieni di foto e video;
- 4. Chattare in tempo reale con testi e video;
- 5. Associare una carta di credito al proprio account ed inviare piccole somme di denaro via Chat (Snapcash, sistema realizzato in collaborazione con Square che arricchisce l'applicazione della possibilità di effettuare pagamenti);

Cos'è Snapchat? Ecco come si creano i contenuti

### Snapchat: come creare contenuti

Il pulsante rotondo serve a scattare foto e video che possono essere arricchiti con:

- Effetti simili a quelli di Instagram;
- Didascalie o scritte relative alla tua posizione geografica;
- L'orario e la temperatura locale;
- Con la matita (in alto a destra) possiamo disegnare sulla foto quello che vogliamo;
- Possiamo anche regolare con il timer (in basso a sinistra) per dare un tempo di visualizzazione delle foto;
- Possiamo escludere anche l'audio nei video con l'icona dell'altoparlante ( in basso a sinistra );

Ora possiamo spedire la foto "personalizzata" cliccando sulla freccia (in basso a destra), selezionando il nome utente.

Si può anche salvare il lavoro fatto cliccando sulla freccia (in basso a sinistra).

Cos'è Snapchat? Vediamo cosa sono le "lenses" e Story Explorer

## Snapchat: effetti strabilianti

Le lenses

<https://support.snapchat.com/ca/lenses>

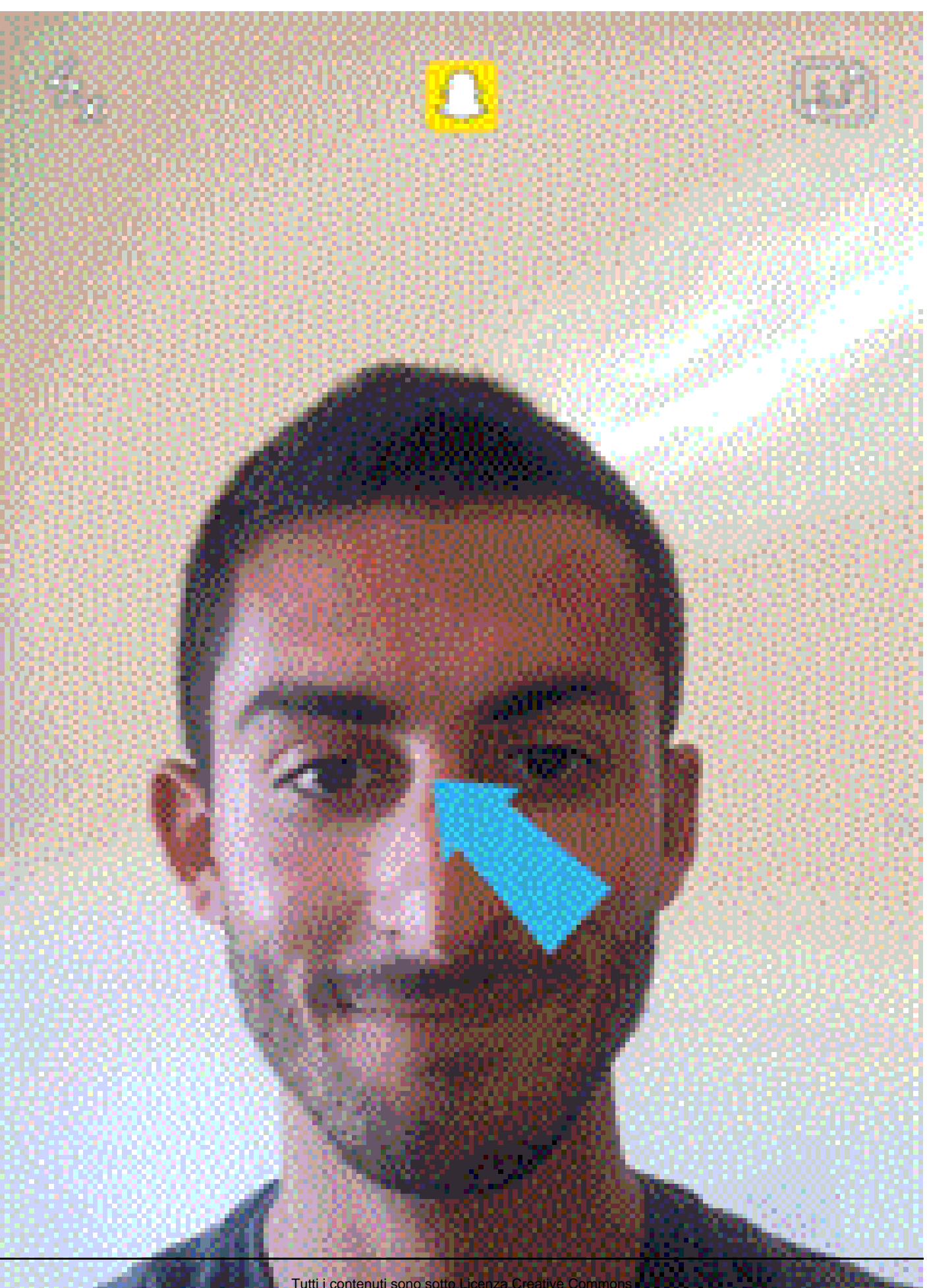

Tutti i contenuti sono sotto Licenza Creative Commons Contatti +39 388 1020417 - info@imaginepaolo.com Pag. 4

Una volta che Snapchat riconosce il volto possiamo aggiungere effetti animati, grafici e interattivi ai nostri video.

#### Story Explorer

<https://support.snapchat.com/ca/story-explorer>

Con Snapchat abbiamo la possibilità di condividere eventi live, in stile stories.

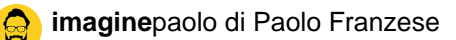

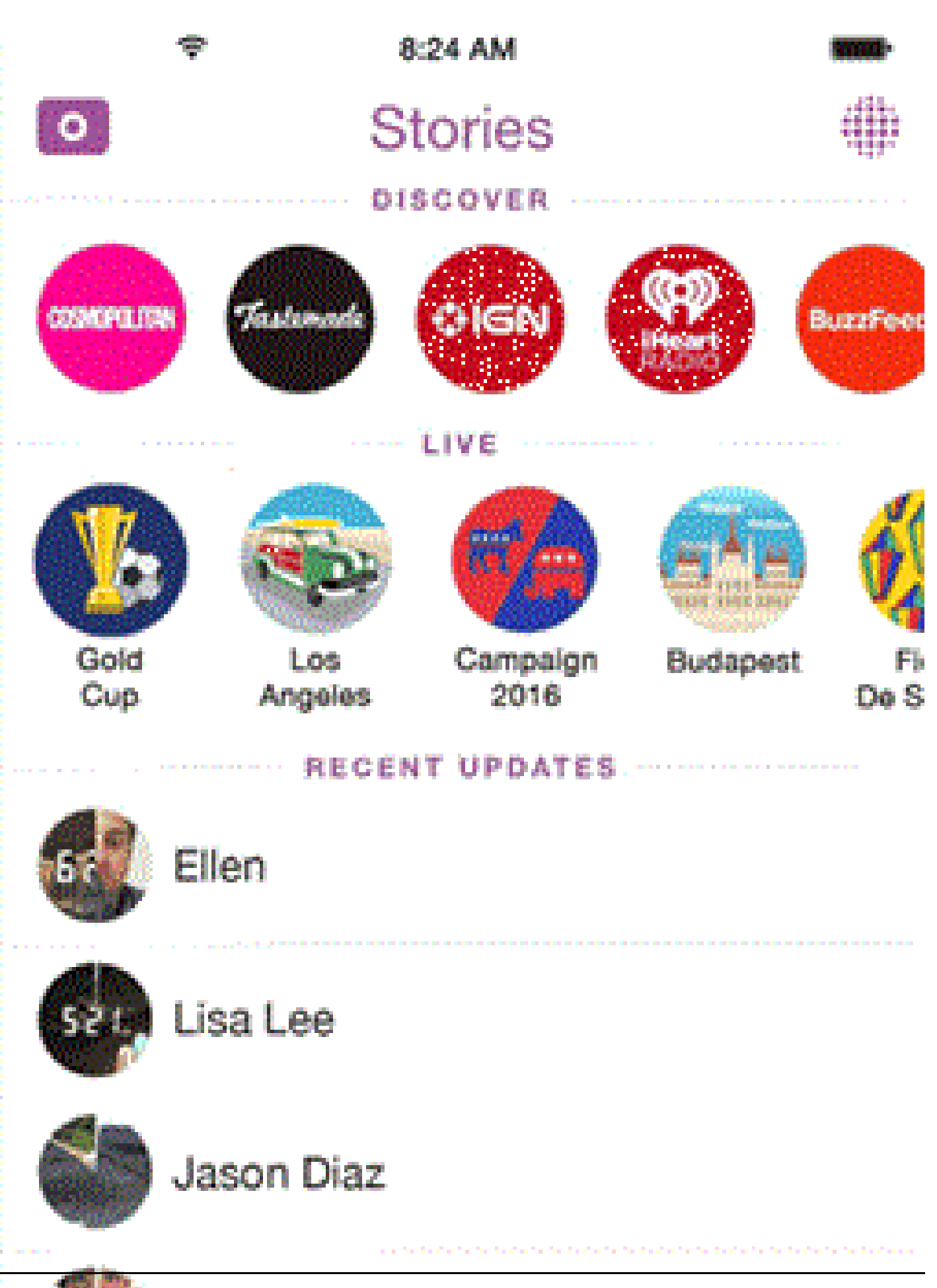

#### Filtri geolocalizzati

Aspetto molto interessante di SnapChat è i filtri geolocalizzati: <https://support.snapchat.com/a/geofilter-guidelines>

Praticamente sono immagini che si sovrappongono basate sulla localizzazione.

Se hai un'azienda puoi far creare il tuo Geofilter da qualche designer seguendo queste linee guida, così da contribuire ad aumentare la probabilità che il tuo Geofilter possa essere selezionato.

Potete caricare il vostro Geofilter qui:<https://www.snapchat.com/geofilters/submit.html>

Anche se per ora SnapChat accetta Geofilters da qualsiasi parte del mondo, la nostra capacità di rispondere a richieste da parte di utenti al di fuori degli Stati Uniti è limitata per ora.

Se ti interessa questo argomento iscriviti alla mia newsletter.

Cos'è Snapchat? Cosa ne pensano gli altri?

## Snapchat: opinioni in giro

Ma cosa ne pensano gli utenti di questo Social Network ?

- il 69% degli utenti pensa che è divertente usare Snapchat;
- in UK SnapChat è molto diffuso tra il 37% dei giovani;
- il 33% ritiene che sia un ottimo strumento per l'intrattenimento;

Fonte [http://www.globalwebindex.net/](http://www.globalwebindex.net/blog/3-things-planners-need-to-know-about-teens-and-snapchat)

Per approfondire l'argomento Snapchat consiglio questo articolo di Giuliano Ambrosio molto dettagliato: [http://www.juliusdesign.net/](http://www.juliusdesign.net/29503/snapchat-statistiche-numeri-utenti-in-italia-e-nel-mondo-case-study/)

Come usano [SnapChat](http://blog.snapchat.com/) i grandi marchi? <http://snapchatcasestudies.tumblr.com/>

Da un articolo scritto da Paolo Franzese il 8 Febbraio 2016